#### Abstrakte Klassen

### Beispiel: Oberklasse + Unterklasse

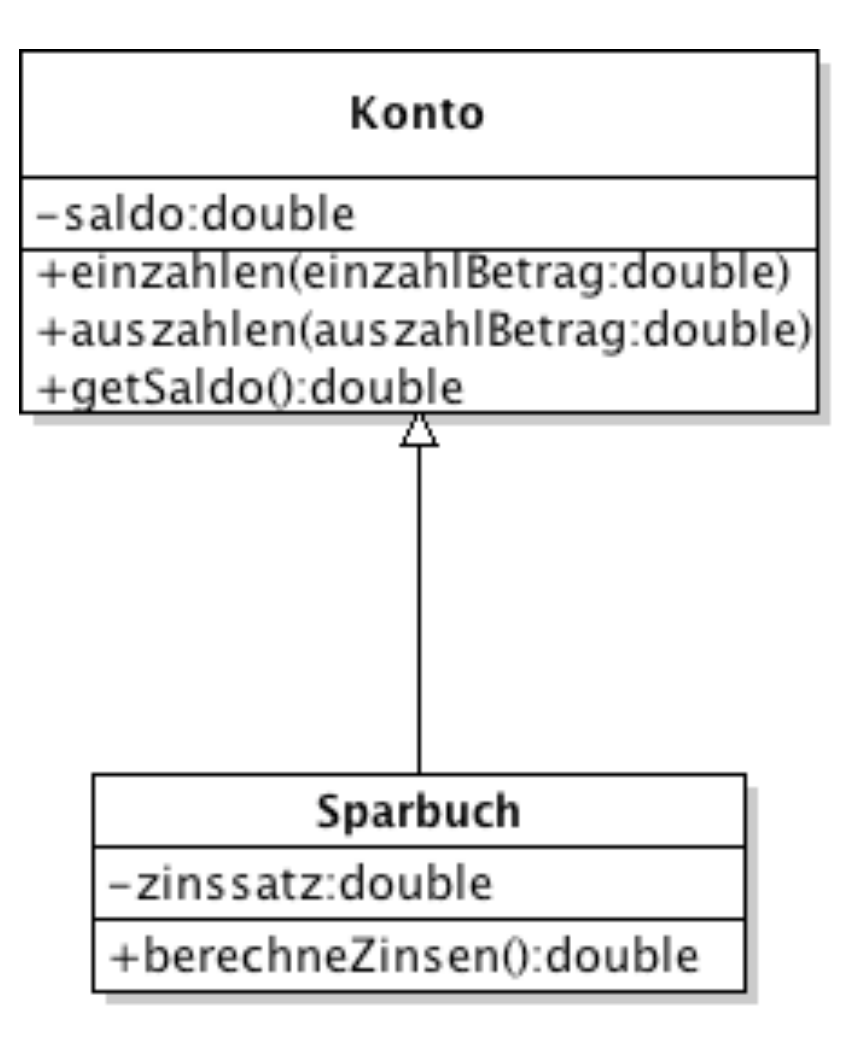

### Beispiel: Oberklasse + Unterklasse

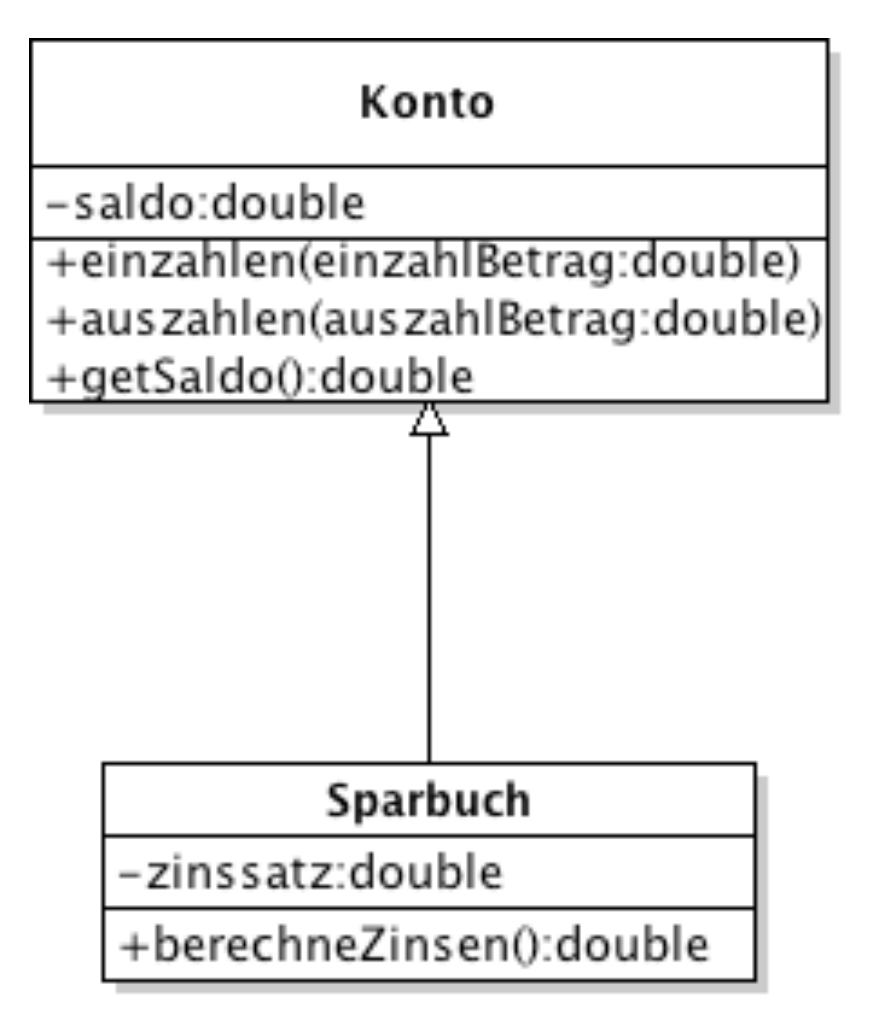

Sinnlos, ein Objekt "Konto" zu erstellen (kein Zinssatz)

 $\rightarrow$ Konto als "abstrakte" Klasse realisieren

# Beispiel: Oberklasse + Unterklasse

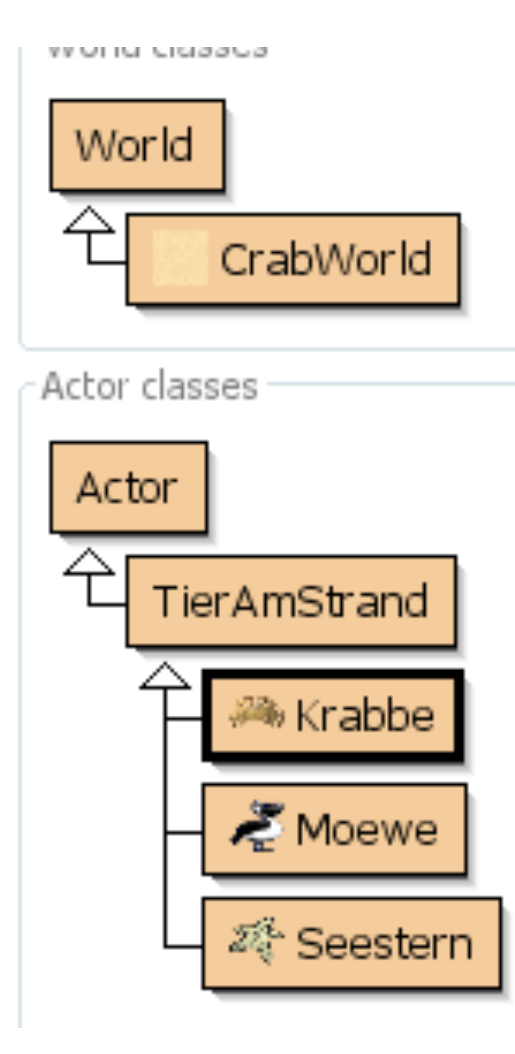

Beispiel aus Greenfoot:

Von "TierAmStrand" soll niemals ein Objekt erzeugt werden.

## Definition

Klassen, von denen keine Exemplare erzeugt werden können, d. h. von denen es grundsätzlich keine Objekte geben wird, bezeichnet man als abstrakte Klassen.

[Für den Hinterkopf: Es gibt auch abstrakte Methoden!  $\rightarrow$  Interface]

### Abstrakte Klassen in UML

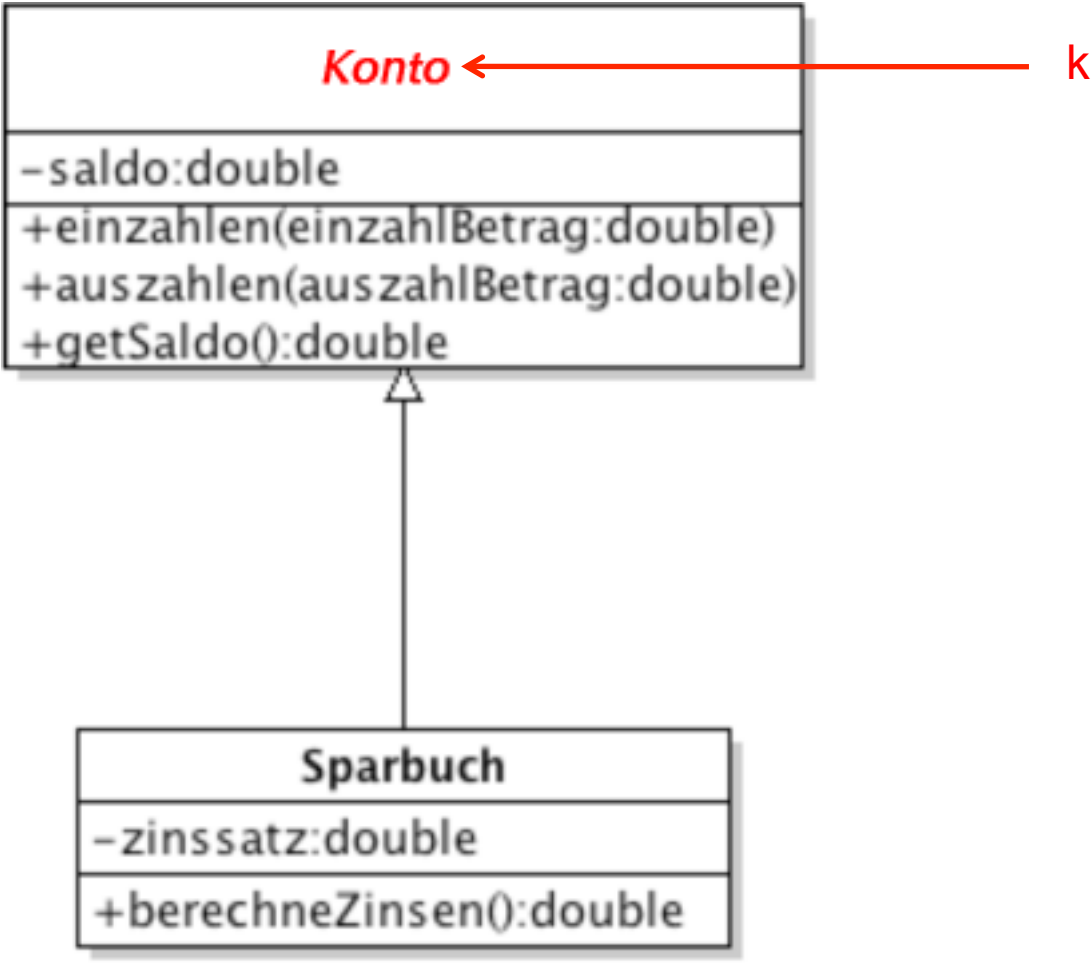

kursive Schreibweise

#### Abstrakte Klassen in Java

```
abstract class Konto { 
  // Attribute, Methoden 
} 
class Girokonto extends Konto { 
  // Attribute, Methoden 
}
```
Girokonto einGirokonto = new Girokonto;